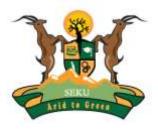

### **SOUTH EASTERN KENYA UNIVERSITY**

## **UNIVERSITY EXAMINATIONS 2017/2018**

# FIRST SEMESTER EXAMINATION FOR THE DEGREE OF BACHELOR OF SCIENCE IN COMPUTER SCIENCE AND BACHELOR OF INFORMATION TECHNOLOGY

SCI 303: WEB PROGRAMMING

**DATE: 6<sup>TH</sup> DECEMBER, 2017 TIME: 8.00 - 10.00 AM** 

#### **INSTRUCTIONS TO CANDIDATES**

- Section A(Compulsory)
- Answer **ANY TWO** questions from section B

#### **Question One**

a. Study the code below and provide the expected output. (2 Marks)

b. Write an html code that can be used to insert an image called lion located in drive C: in a folder named pictures in a web page. (2 Marks)

</html>

- c. Write an html code that would be used to apply background colour on a table. Use colourcode#99CCFF. (1 Mark)
- d. Write javascript code to to prompt user to enter their name and output through an alert box. (3 Marks)
- e. South Eastern Kenya University wishes to collect demographic data of their students. To fast track the process they have sought your expertize in creating a web application that would be used to collect and store the information for future reference. The table below shows the information to be collected.

| Registration | surname | Other name | gender | address | Phone no. |
|--------------|---------|------------|--------|---------|-----------|
| no.          |         |            |        |         |           |
|              |         |            |        |         |           |
|              |         |            |        |         |           |
|              |         |            |        |         |           |

Use the above information to answer the questions that follow:

- i. Write the sqlstatement that would create a database called personal details. (1 Mark)
- ii. Write the sqlstatements that would create the studentdetails table above. (4 Marks)
- iii. Write the client application that would be used to collect the information and post it to the database. (5 Marks)
- iv. Write the php code that would enable the client to connect to the database.(2 Marks)
- v. Using php write the server side application that would receive and process the student detail. (5 Marks)
- f. Distinguish between POST and GETS method (2 Marks)
- g. Outline **three** rules that govern the choice of variable names in Php (3 Marks)

#### SECTION B (40 marks)- Answer any Two Questions

#### **Question Two**

a. Explain the five stages involved in web development. (5 Marks)

b. Write html code to create the table 1. below (5 Marks)

Table: 1

| CLASS TIME TABLE |         |           |          |        |  |  |  |
|------------------|---------|-----------|----------|--------|--|--|--|
| Monday           | Tuesday | Wednesday | Thursday | Friday |  |  |  |
| SCI303           | SCI 301 | SCI304    | SCI306   | SCI302 |  |  |  |

c. write the JavaScript code that would give the output shown in figure 1 below. (2 Marks)

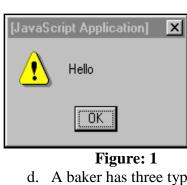

- d. A baker has three types of cakes: small, medium and large. Write an html code that would facilitate the user to choose one of them. (5 Marks)
- e. Body elements determine how content of a web page would appear on the browser. Explain three such elements stating their effect on the content of the page.

(3 Marks)

#### **Question Three**

**a.** Distinguish between hypertext and hypermedia.

(2 Marks)

**b.** Explain the php code below, stating the expected output.

(3 Marks)

```
<?php
$x=5;
$y=10;
function myTest()
{
  global $x,$y;
$y=$x+$y;
}
  myTest();
echo $y;
?>
```

b.

i. Write the html code to output the form shown in figure 2 below.

(4 Marks)

| Name:  |  |
|--------|--|
| Phone: |  |
| Email: |  |

Figure: 2

- ii. write a javascript code to validate the email address field in figure 2 above. (4 Marks)
- c. With the aid of an example describe the PHP switch construct. (4 Marks)
- d. Using an example, describe the use of a confirm box in java script. (3 Marks)

#### **Question Four**

- a. Write html code to display the list below. (3 Marks)
  - A. Budget
    - a. Equipment
    - b. Salaries
  - B. Convention Plans
    - i. Accommodation
  - ii. Schedule
- **b.** Write a php code to illustrate how two strings can be concatenated.

(4 Marks)

- c. A web programmer has prepared four web pages namely:
  personaldetails.html,contactus.html,jobs.html and payment.html. Write an html code to display
  the four documents on one screen each occupying on vertical division.

  (4 Marks)
- **d.** Write html code that would create the website represented by the site map figure 3 below.

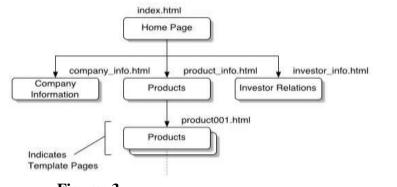

(5 Marks)

Figure: 3

**e.** Using a diagram describe the client server architecture.

(4 Marks)